### Heapsort Using Multiple Heaps

#### ∆. Λεβεντέας – Χ. Ζαρολιάγκης

Τµήµα Μηχανικών Η/Υ & Πληροφορικής

29 Αυγούστου 2008

イロト イ御 トイヨ トイヨ ト

<span id="page-0-0"></span>重

#### **[Εισαγωγή](#page-1-0)**

**[Heap](#page-8-0) [Heapsort](#page-15-0) [Heapsort using](#page-35-0)** 2 **heaps [Χρήση πολλαπλών σωρών](#page-51-0) [Επίλογος](#page-80-0)**

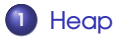

- [Ορισµός](#page-8-0)
- **•** [Heapify](#page-10-0)
- **•** [Build-Heap](#page-14-0)
- **2** [Heapsort](#page-15-0)
	- [Πως δουλεύει](#page-15-0)
	- [Ιδιότητες](#page-32-0)
- **3** [Heapsort using 2 heaps](#page-35-0)
	- [Εισαγωγή](#page-35-0)
- **4** [Χρήση πολλαπλών σωρών](#page-51-0)
	- [Προβλήµατα](#page-51-0)
	- [Προτάσεις](#page-57-0)
	- [Ανάλυση Κόστους](#page-67-0)

# **5** [Επίλογος](#page-80-0)

<span id="page-1-0"></span>∢ 重→

4 0 5 ∢∂  $\sim$  $\rightarrow$   $\pm$ ×

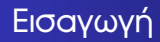

Το heapsort προτάθηκε το 1964 από τον Williams.

**∆. Λεβεντέας – Χ. Ζαρολιάγκης [Heapsort Using Multiple Heaps](#page-0-0)**

メロトメ 御 トメ 君 トメ 君 トー

 $\equiv$ 

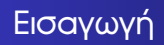

- Το heapsort προτάθηκε το 1964 από τον Williams.
- Η σχετική έρευνα επικεντρώθηκε:
	- Κατασκευή του heap (Build-Heap) (Wegener, (1993))
	- Επαναφορά της ιδιότητας του σωρού Heapify- [Schaffer and Sedgewick, (1993)]
	- Στην δοµή του σωρού [Edelkamp and Wegener, (2000)]

 $2Q$ 

メロトメ 伊 トメ ミ トメ ミ トー

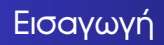

- Το heapsort προτάθηκε το 1964 από τον Williams.
- Η σχετική έρευνα επικεντρώθηκε:
	- Κατασκευή του heap (Build-Heap) (Wegener, (1993))
	- Επαναφορά της ιδιότητας του σωρού Heapify- [Schaffer and Sedgewick, (1993)]
	- Στην δοµή του σωρού [Edelkamp and Wegener, (2000)]
- Χρήση πολλών σωρών αντί για ενός.

 $2Q$ 

メロトメ 倒 トメ ミトメ ミト

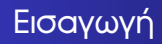

Επικεντρωνόµαστε στην διαδικασία εξαγωγής του επόµενου στοιχείου

イロトス 倒 トス ヨ トス ヨ トー

 $\equiv$ 

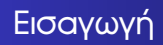

- Επικεντρωνόµαστε στην διαδικασία εξαγωγής του επόµενου στοιχείου
- Παρουσιάζουµε δυο τροποποιήσεις του αλγορίθµου του Williams

イロト イ御 トイヨ トイヨ トー

重

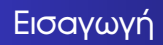

- Επικεντρωνόµαστε στην διαδικασία εξαγωγής του επόµενου στοιχείου
- Παρουσιάζουµε δυο τροποποιήσεις του αλγορίθµου του Williams
- Σκοπός µας είναι αλλάζοντας µικρό µέρος του κώδικα
	- ∆ιατήρηση της ιδιότητας ταξινόµησης in-place
	- Ταχύτερη εξαγωγή τελικού αποτελέσµατος

 $2Q$ 

メロトメ 伊 トメ ミ トメ ミ トー

**[Ορισµός](#page-8-0) [Heapify](#page-10-0) [Build-Heap](#page-14-0)**

# Ορισµός

### Ορισµός

*΄Ενας σωρός (min-heap) είναι ένας πίνακας στοιχείων a<sup>j</sup> ,* 1 ≤ *j* ≤ *n που ικανοποιεί την µονοτονική ιδιότητα µονοπατιού (path-monotonic property):*  $\alpha_j \geq \alpha_{\left\lfloor \frac{j}{2} \right\rfloor}$  *για*  $j=2,3,...,$  $n$  *όπου*  $\left\lfloor x \right\rfloor$  *<i>eίναι το ακέραιο j* 2 *υπόλοιπο του πραγµατικού αριθµού x*

イロト イ部 トイヨ トイヨ トー

<span id="page-8-0"></span>重

**[Ορισµός](#page-8-0) [Heapify](#page-10-0) [Build-Heap](#page-14-0)**

# Παράδειγµα

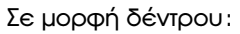

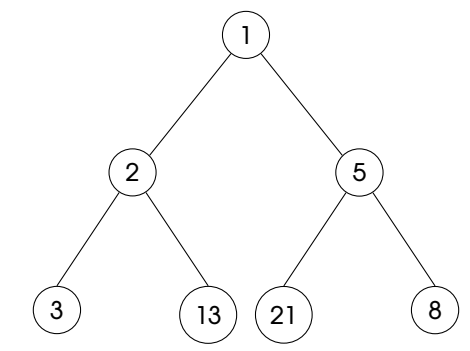

Σε µορφή πίνακα:

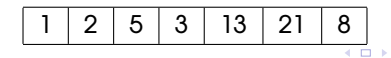

す 御 メ イ 君 メ イ 君 メー

E

**[Ορισµός](#page-8-0) [Heapify](#page-10-0) [Build-Heap](#page-14-0)**

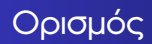

#### Ορισµός

*Θεωρούµε ένα πίνακα A και τον δείκτη i. Τα υποδέντρα που έχουν ως ϱίζα τους τα παιδιά του A*[*i*] *είναι ήδη σωροί, αλλά το ίδιο το δέντρο µε ϱίζα το A*[*i*] *µπορεί να παραβιάζει την ιδιότητα του σωρού. Η διαδικασία Heapify κάνει τις απαραίτητες αλλαγές ώστε το δέντρο µε ϱίζα το A*[*i*] *να γίνει σωρός.*

イロト (個) (注) (注)

<span id="page-10-0"></span>つへへ

**[Ορισµός](#page-8-0) [Heapify](#page-10-0) [Build-Heap](#page-14-0)**

# Παράδειγµα

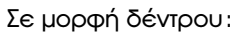

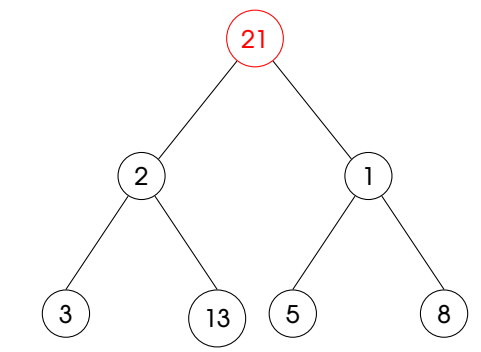

Σε µορφή πίνακα:

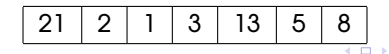

ä  $\bigoplus$ 

 $\sim$ 

メモドメ 差わし

 $\equiv$ 

**[Ορισµός](#page-8-0) [Heapify](#page-10-0) [Build-Heap](#page-14-0)**

# Παράδειγµα

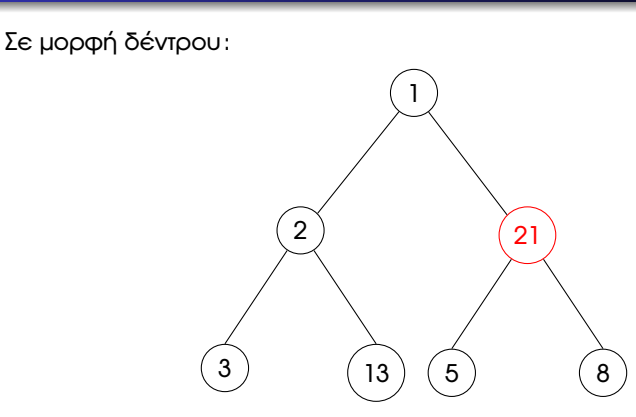

Σε µορφή πίνακα:

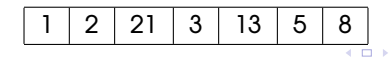

す 御 メ イ 君 メ イ 君 メー

E

**[Ορισµός](#page-8-0) [Heapify](#page-10-0) [Build-Heap](#page-14-0)**

# Παράδειγµα

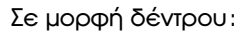

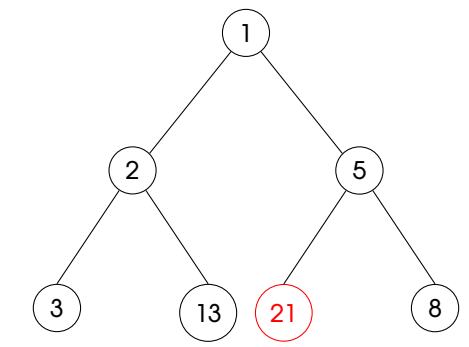

Σε µορφή πίνακα:

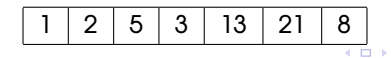

す 御 メ イ 君 メ イ 君 メー

E

**[Ορισµός](#page-8-0) [Heapify](#page-10-0) [Build-Heap](#page-14-0)**

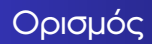

#### Ορισµός

*Μπορούµε να χρησιµοποιήσουµε την συνάρτηση Heapify µε µια προσέγγιση από κάτω προς τα πάνω (bottom-up) ώστε να µετατρέψουµε ένα πίνακα A*[1..*n*] *σε ένα σωρό. Αφού όλα τα στοιχεία στον υποπίνακα* Α $[\frac{n}{2}]$ 2 c + 1..*n*] *είναι ϕύλλα, η build\_heap επισκέπτεται τους υπόλοιπους κόµβους και καλεί την Heapify σε κάθε έναν.*

イロト イ御 トイヨ トイヨ トー

<span id="page-14-0"></span>つくい

**[Εισαγωγή](#page-1-0) [Heap](#page-8-0) [Heapsort](#page-15-0)**

**[Heapsort using](#page-35-0)** 2 **heaps [Χρήση πολλαπλών σωρών](#page-51-0) [Επίλογος](#page-80-0)** **[Πως δουλεύει](#page-19-0) [Ιδιότητες](#page-32-0)**

### Heapsort - Πως δουλεύει

**<sup>1</sup>** ∆ηµιουργία ενός σωρού heap - (Build-Heap)

イロト イ押 トイモ トイモト

<span id="page-15-0"></span>重

**[Επίλογος](#page-80-0)**

**[Πως δουλεύει](#page-19-0) [Ιδιότητες](#page-32-0)**

### Heapsort - Πως δουλεύει

- **<sup>1</sup>** ∆ηµιουργία ενός σωρού heap (Build-Heap)
- **2** Εύρεση μικρότερης τιμής (root)

イロト イ御 トイヨ トイヨ トー

重

**[Πως δουλεύει](#page-19-0) [Ιδιότητες](#page-32-0)**

### Heapsort - Πως δουλεύει

- **<sup>1</sup>** ∆ηµιουργία ενός σωρού heap (Build-Heap)
- **<sup>2</sup>** Εύρεση µικρότερης τιµής (root)
- **3** Εναλλαγή με το τελευταίο αταξινόμητο στοιχείο (φύλλο του σωρού)

イロト イ御 トイヨ トイヨ ト

**[Πως δουλεύει](#page-19-0) [Ιδιότητες](#page-32-0)**

### Heapsort - Πως δουλεύει

- **<sup>1</sup>** ∆ηµιουργία ενός σωρού heap (Build-Heap)
- **<sup>2</sup>** Εύρεση µικρότερης τιµής (root)
- **3** Εναλλαγή με το τελευταίο αταξινόμητο στοιχείο (φύλλο του σωρού)
- **<sup>4</sup>** Επαναφορά της ιδιότητας του σωρού για τα υπόλοιπα αταξινόµητα στοιχεία µέσα στο array (heapify)

 $2Q$ 

∢ ロ ▶ ∢ 御 ▶ ∢ 重 ▶ ∢ 重 ▶

**[Πως δουλεύει](#page-15-0) [Ιδιότητες](#page-32-0)**

### Heapsort - Πως δουλεύει

- **<sup>1</sup>** ∆ηµιουργία ενός σωρού heap (Build-Heap)
- **<sup>2</sup>** Εύρεση µικρότερης τιµής (root)
- **3** Εναλλαγή με το τελευταίο αταξινόμητο στοιχείο (φύλλο του σωρού)
- **<sup>4</sup>** Επαναφορά της ιδιότητας του σωρού για τα υπόλοιπα αταξινόµητα στοιχεία µέσα στο array (heapify)
- **<sup>5</sup>** Επανάληψη της διαδικασίας από το 2ο ϐήµα µέχρι να ταξινοµηθούν όλα τα στοιχεία του πίνακα.

イロト イ母 トイラト イラト

<span id="page-19-0"></span>つくい

**[Πως δουλεύει](#page-15-0) [Ιδιότητες](#page-32-0)**

# Παράδειγµα

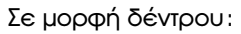

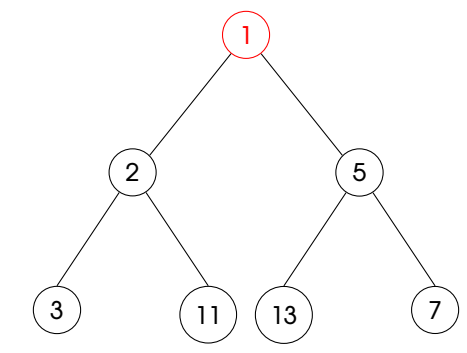

Σε µορφή πίνακα:

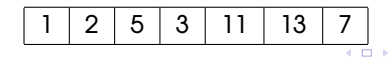

k  $\bigoplus$ 

 $\sim$ 

メモドメモド

 $\equiv$ 

**[Πως δουλεύει](#page-15-0) [Ιδιότητες](#page-32-0)**

# Παράδειγµα

### Σε µορφή δέντρου:

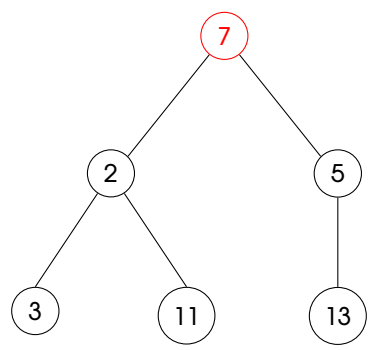

Σε µορφή πίνακα:

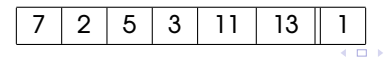

× 母  $\sim$ ×. 重

 $\mathbb{R}^d \times \mathbb{R}^d \times \mathbb{R}^d$ 

 $\equiv$ 

**[Πως δουλεύει](#page-15-0) [Ιδιότητες](#page-32-0)**

# Παράδειγµα

### Σε µορφή δέντρου:

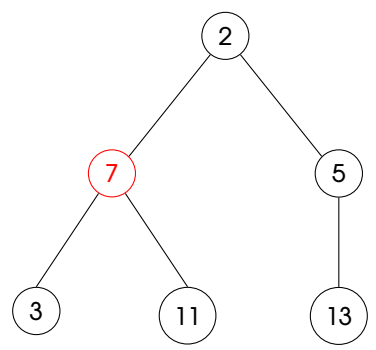

Σε µορφή πίνακα:

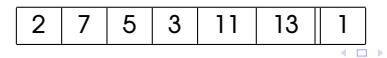

×  $\sigma$   $\sim$ ×. 重

 $\mathbb{R}^d \times \mathbb{R}^d \times \mathbb{R}^d$ 

 $\equiv$ 

**[Πως δουλεύει](#page-15-0) [Ιδιότητες](#page-32-0)**

# Παράδειγµα

### Σε µορφή δέντρου:

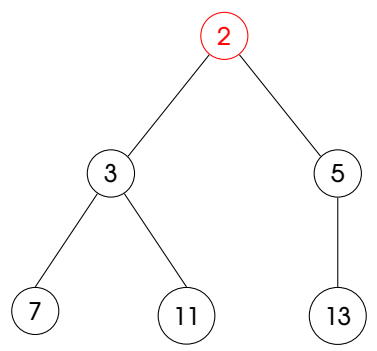

Σε µορφή πίνακα:

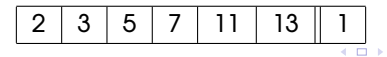

×  $\sigma$   $\sim$ ×. 重

 $\mathbb{R}^d \times \mathbb{R}^d \times \mathbb{R}^d$ 

<span id="page-23-0"></span> $\equiv$ 

**[Πως δουλεύει](#page-15-0) [Ιδιότητες](#page-32-0)**

# Παράδειγµα

### Σε µορφή δέντρου:

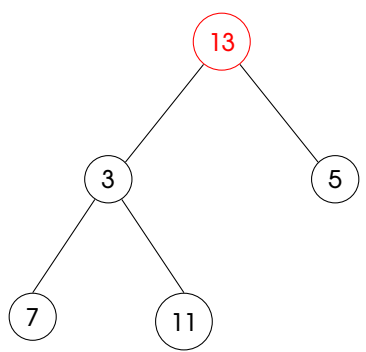

Σε µορφή πίνακα:

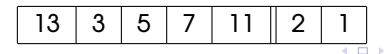

<span id="page-24-0"></span>←周末。  $\equiv$ 

**[Πως δουλεύει](#page-15-0) [Ιδιότητες](#page-32-0)**

# Παράδειγµα

### Σε µορφή δέντρου:

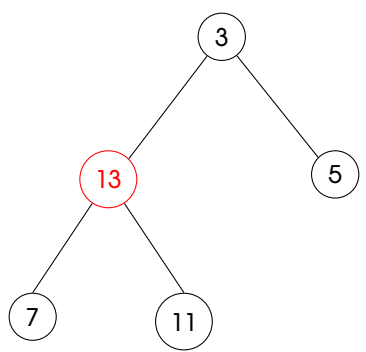

Σε µορφή πίνακα:

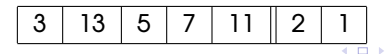

←周末。  $\equiv$ 

**[Πως δουλεύει](#page-15-0) [Ιδιότητες](#page-32-0)**

# Παράδειγµα

### Σε µορφή δέντρου:

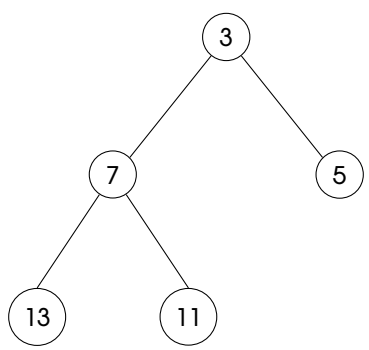

Σε µορφή πίνακα:

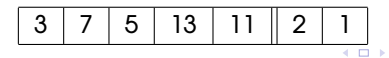

 $\prec$  $\sigma$   $\sim$ ← 唐

 $\mathbb{R}^n \times \mathbb{R}^n \to \mathbb{R}^n$ 

<span id="page-26-0"></span> $\equiv$ 

**[Πως δουλεύει](#page-15-0) [Ιδιότητες](#page-32-0)**

# Παράδειγµα

Σε µορφή δέντρου:

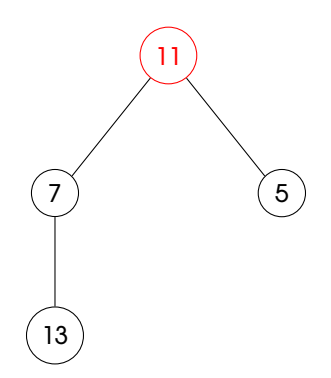

Σε µορφή πίνακα:

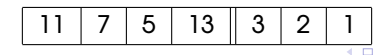

<唐)。  $\equiv$ 

**[Πως δουλεύει](#page-15-0) [Ιδιότητες](#page-32-0)**

### Παράδειγµα

Προχωρώντας παροµοίως έχουµε σταδιακά:

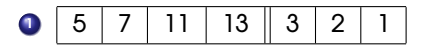

**メロトメ (型) メモ トメ モ ト** 

 $\equiv$ 

**[Πως δουλεύει](#page-15-0) [Ιδιότητες](#page-32-0)**

### Παράδειγµα

Προχωρώντας παροµοίως έχουµε σταδιακά:

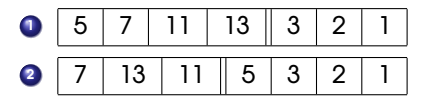

K ロ K K 個 K K 君 K K 君 K …

 $\equiv$ 

**[Πως δουλεύει](#page-15-0) [Ιδιότητες](#page-32-0)**

### Παράδειγµα

Προχωρώντας παροµοίως έχουµε σταδιακά:

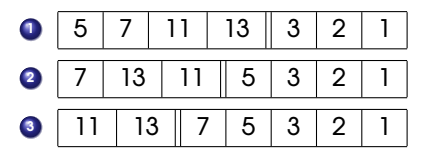

K ロ K K 個 K K 君 K K 君 K …

 $\equiv$ 

**[Πως δουλεύει](#page-15-0) [Ιδιότητες](#page-32-0)**

### Παράδειγµα

Προχωρώντας παροµοίως έχουµε σταδιακά:

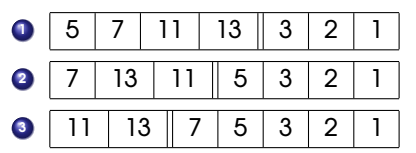

**<sup>4</sup>** Και τέλος έχουµε ταξινοµηµένους τους επτά πρώτους αριθµούς

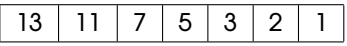

イロト イ御 トイヨ トイヨ ト

重

**[Εισαγωγή](#page-1-0) [Heap](#page-8-0)**

#### **[Heapsort](#page-15-0)**

**[Heapsort using](#page-35-0)** 2 **heaps [Χρήση πολλαπλών σωρών](#page-51-0) [Επίλογος](#page-80-0)** **[Πως δουλεύει](#page-15-0) [Ιδιότητες](#page-34-0)**

### Heapsort - Ιδιότητες

Ταξινόµηση in-place

メロトメ 御 トメ 君 トメ 君 トー

<span id="page-32-0"></span> $\equiv$ 

**[Εισαγωγή](#page-1-0) [Heap](#page-8-0) [Heapsort](#page-15-0)**

**[Heapsort using](#page-35-0)** 2 **heaps [Χρήση πολλαπλών σωρών](#page-51-0) [Επίλογος](#page-80-0)** **[Πως δουλεύει](#page-15-0) [Ιδιότητες](#page-34-0)**

# Heapsort - Ιδιότητες

- Ταξινόµηση in-place
- Ταξινόµηση σε *O*(*n* log *n*)

イロト イ母 トイヨ トイヨ トー

重

**[Πως δουλεύει](#page-15-0) [Ιδιότητες](#page-32-0)**

### Heapsort - Ιδιότητες

- Ταξινόµηση in-place
- Ταξινόµηση σε *O*(*n* log *n*)
- Ασυµπτωτικά ϐέλτιστο για οποιοδήποτε αλγόριθµο ταξινόµησης ϐασισµένο σε συγκρίσεις Ω(*n* log *n*)

<span id="page-34-0"></span>イロト (個) (注) (注)

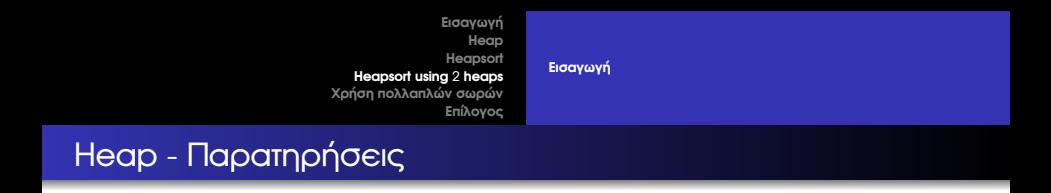

Υπάρχουν διάφοροι τρόποι που µπορούµε να εξετάσουµε έναν σωρό

イロト イ押 トイヨ トイヨ トー

<span id="page-35-0"></span>重
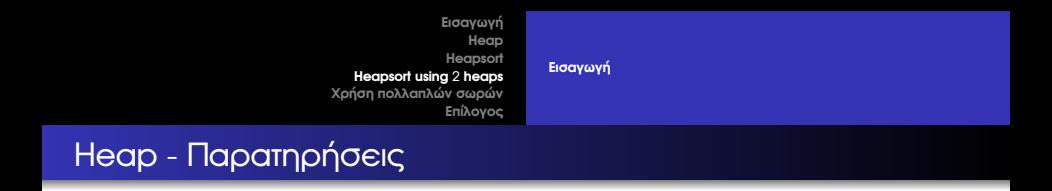

Υπάρχουν διάφοροι τρόποι που µπορούµε να εξετάσουµε έναν σωρό

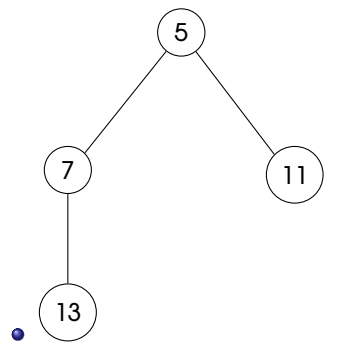

**メロトメ (型) メモ トメ モ ト** 

 $\equiv$ 

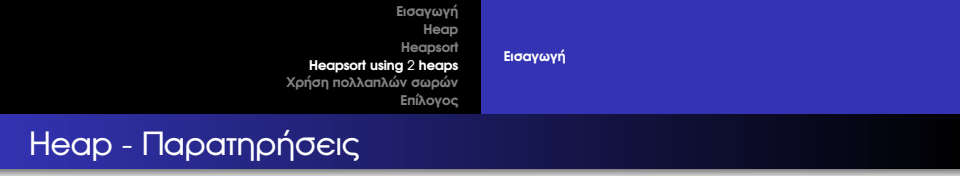

Υπάρχουν διάφοροι τρόποι που µπορούµε να εξετάσουµε έναν σωρό

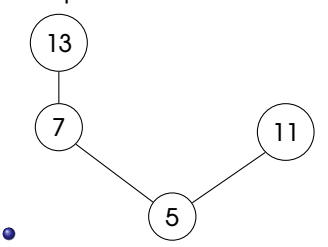

**≮ロト ⊀ 御 ▶ ⊀ 君 ▶ ⊀ 君 ▶** ...

重

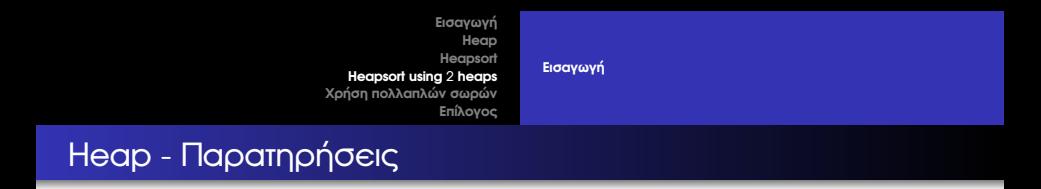

• Αναδρομική προσέγγιση - Μετά από την αφαίρεση της ρίζας ενός heap τα δέντρα που σχηµατίζονται αποτελούν ανεξάρτητα heaps

イロト イ御 トイヨ トイヨ ト

E

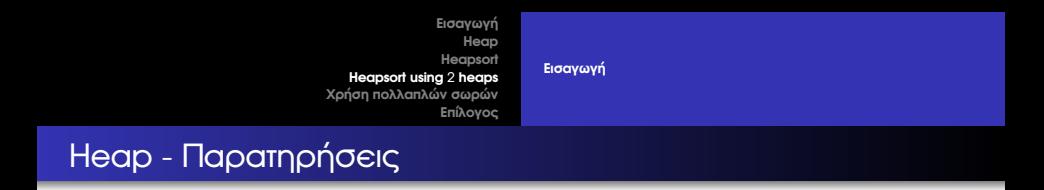

- Αναδρομική προσέγγιση Μετά από την αφαίρεση της ρίζας ενός heap τα δέντρα που σχηµατίζονται αποτελούν ανεξάρτητα heaps
- Σε µορφή δέντρου:

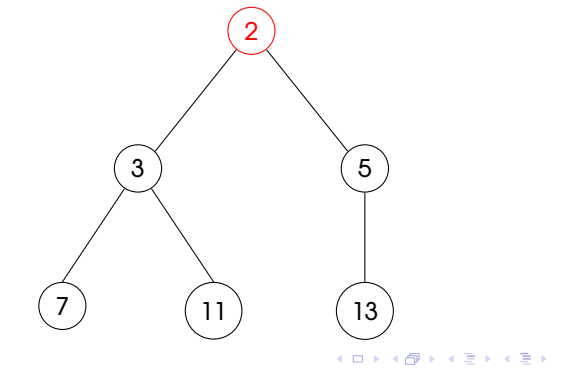

E

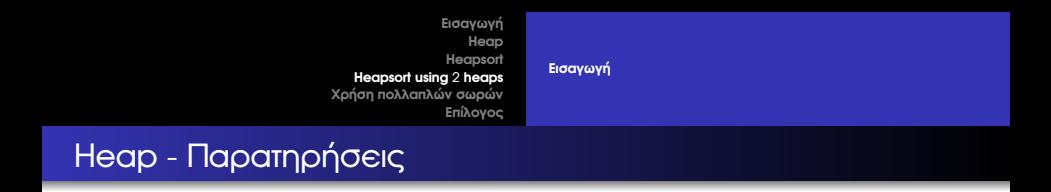

- Αναδρομική προσέγγιση Μετά από την αφαίρεση της ρίζας ενός heap τα δέντρα που σχηµατίζονται αποτελούν ανεξάρτητα heaps
- Σε µορφή δέντρου:

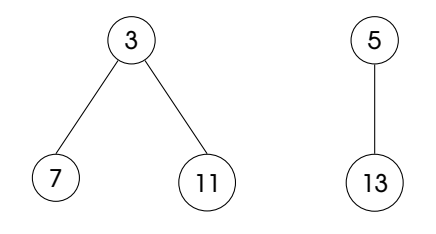

イロトス 倒 トス ヨ トス ヨ トー

重

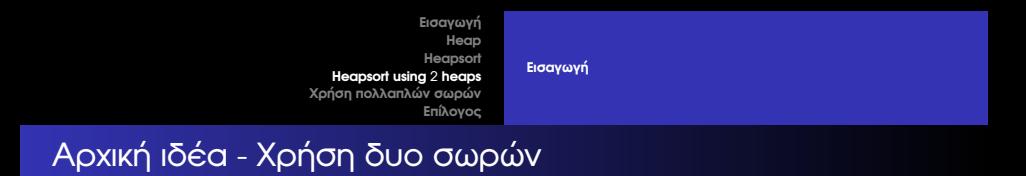

• Μετά την αφαίρεση της ρίζας το επόμενο στοιχείο θα είναι η ρίζα ενός από τα δυο heaps

イロト イ御 トイヨ トイヨ トー

重

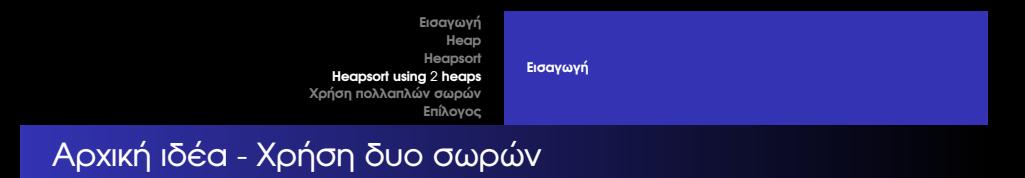

- Μετά την αφαίρεση της ρίζας το επόμενο στοιχείο θα είναι η ρίζα ενός από τα δυο heaps
- **•** Απαιτείται μόλις μια σύγκριση

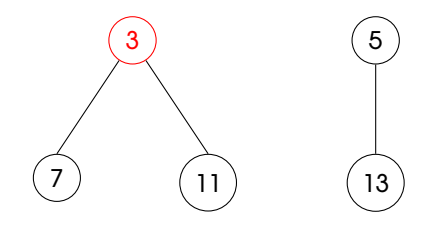

メタトメ ミトメ ミト

4 0 5

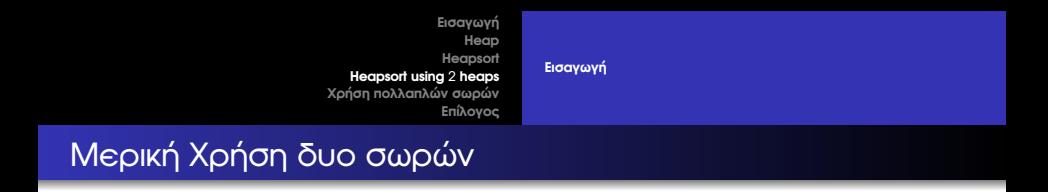

- Μετά την αφαίρεση της ρίζας το επόμενο στοιχείο θα είναι η ρίζα ενός από τα δυο heaps
- **Απαιτείται μόλις μια σύγκριση**

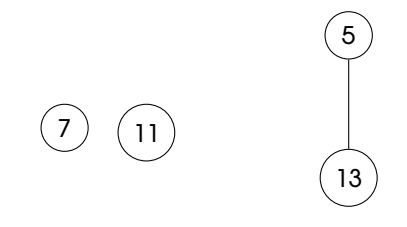

イロト イ御 トイヨ トイヨ ト

 $2Q$ 

扂

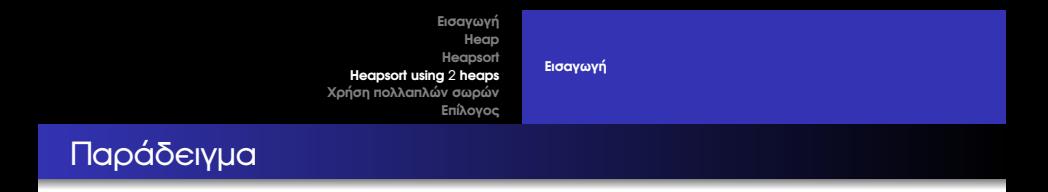

Σταδιακή επανασύσταση του σωρού

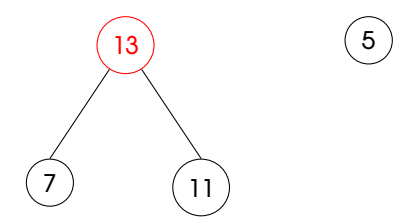

**メロトメ (型) メモ トメ モ ト** 

 $\equiv$ 

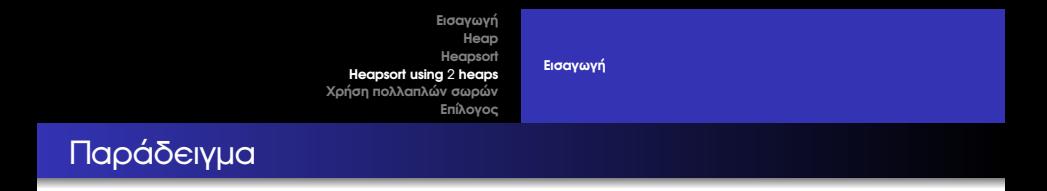

Σταδιακή επανασύσταση του σωρού

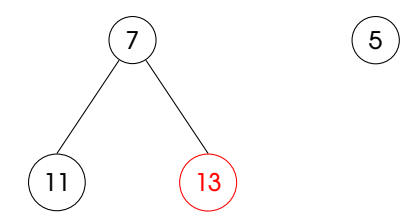

**メロトメ (型) メモ トメ モ ト** 

 $\equiv$ 

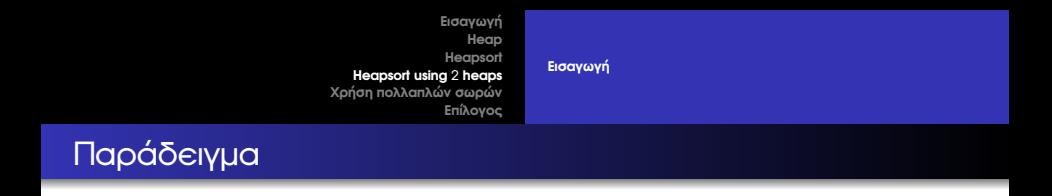

• Μεταφορά τελευταίου στοιχείου στην ρίζα

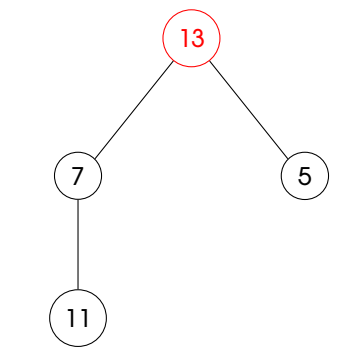

**メロトメ (型) メモ トメ モ ト** 

 $\equiv$ 

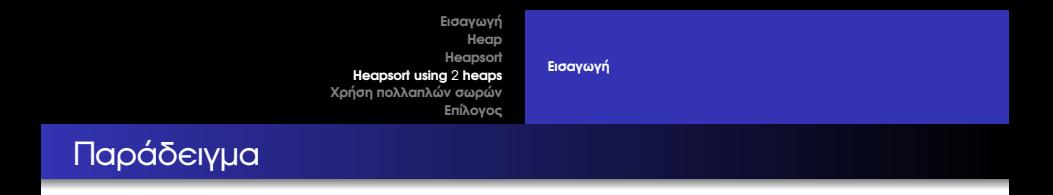

Τελευταίο ϐήµα επαναφοράς της σωρού

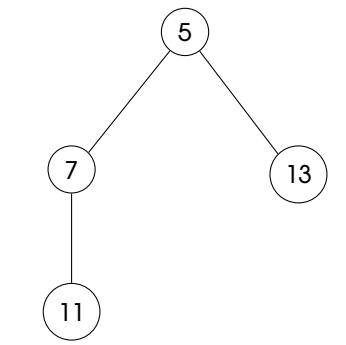

**メロトメ (型) メモ トメ モ ト** 

 $\equiv$ 

**[Εισαγωγή](#page-1-0) [Heap](#page-8-0) [Heapsort](#page-15-0) [Heapsort using](#page-35-0)** 2 **heaps [Χρήση πολλαπλών σωρών](#page-51-0) [Επίλογος](#page-80-0) [Εισαγωγή](#page-35-0)** Παρατηρήσεις

΄Ολες οι ιδιότητες του heapsort διατηρούνται

**メロトメ (型) メモ トメ モ ト** 

 $\equiv$ 

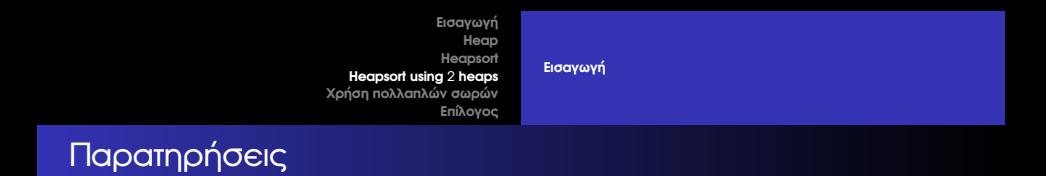

- ΄Ολες οι ιδιότητες του heapsort διατηρούνται
- Με μια σύγκριση, τοποθετούμε το στοιχείο στην ρίζα ενός heap με µικρότερο ύψος

イロト イ御 トイヨ トイヨ ト

重

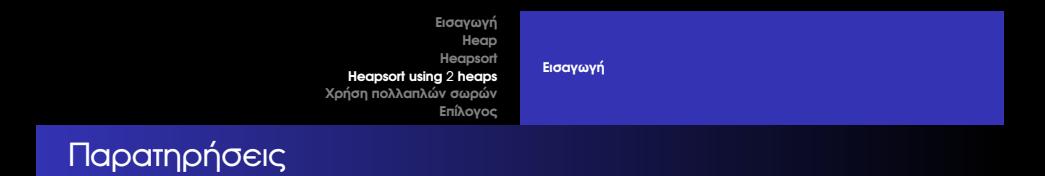

- ΄Ολες οι ιδιότητες του heapsort διατηρούνται
- Με μια σύγκριση, τοποθετούμε το στοιχείο στην ρίζα ενός heap με µικρότερο ύψος
- Στα µισά ϐήµατα (iterations) όµως, δεν έχει αλλάξει τίποτα

イロト イ御 トイヨ トイヨ ト

**[Προβλήµατα](#page-53-0) [Προτάσεις](#page-57-0) [Ανάλυση Κόστους](#page-67-0)**

### Χρήση *N* σωρών - Πλήρης αξιοποίηση

Χρήση όλων των σωρών σε όλα τα ϐήµατα του αλγορίθµου

イロト イ部 トイヨ トイヨ トー

<span id="page-51-0"></span>重

**[Προβλήµατα](#page-53-0) [Προτάσεις](#page-57-0) [Ανάλυση Κόστους](#page-67-0)**

### Χρήση *N* σωρών - Πλήρης αξιοποίηση

- Χρήση όλων των σωρών σε όλα τα ϐήµατα του αλγορίθµου
- Σκοπός: Μεγιστοποίηση κέρδους σε απόδοση

イロト イ部 トイヨ トイヨ トー

重

**[Προβλήµατα](#page-51-0) [Προτάσεις](#page-57-0) [Ανάλυση Κόστους](#page-67-0)**

### Χρήση *N* σωρών - Πλήρης αξιοποίηση

- Χρήση όλων των σωρών σε όλα τα ϐήµατα του αλγορίθµου
- Σκοπός: Μεγιστοποίηση κέρδους σε απόδοση
- Παράπλευρο κέρδος: Εµφάνιση δυνατοτήτων παραλληλοποίησης

<span id="page-53-0"></span>イロト イ部 トイモ トイモト

**[Προβλήµατα](#page-51-0) [Προτάσεις](#page-57-0) [Ανάλυση Κόστους](#page-67-0)**

#### Προβλήµατα

∆ιατήρηση της ιδιότητας της ταξινόµησης in-place

イロトス 倒 トス ヨ トス ヨ トー

 $\equiv$ 

**[Προβλήµατα](#page-51-0) [Προτάσεις](#page-57-0) [Ανάλυση Κόστους](#page-67-0)**

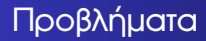

- ∆ιατήρηση της ιδιότητας της ταξινόµησης in-place
- Οργάνωση σωρών σε µορφή πίνακα

イロト イ部 トイモ トイモト

重

**[Προβλήµατα](#page-51-0) [Προτάσεις](#page-57-0) [Ανάλυση Κόστους](#page-67-0)**

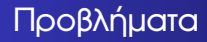

- ∆ιατήρηση της ιδιότητας της ταξινόµησης in-place
- Οργάνωση σωρών σε µορφή πίνακα
- **Αποτελεσματική εύρεση των φύλλων των σωρών**

イロト イ御 トイヨ トイヨ トー

重

**[Προβλήµατα](#page-51-0) [Προτάσεις](#page-59-0) [Ανάλυση Κόστους](#page-67-0)**

### Πρώτη σκέψη

Ο ένας σωρός µετά τον άλλο ανεξάρτητα

イロト イタト イミト イミト

<span id="page-57-0"></span> $\equiv$ 

**[Προβλήµατα](#page-51-0) [Προτάσεις](#page-59-0) [Ανάλυση Κόστους](#page-67-0)**

# Πρώτη σκέψη

- Ο ένας σωρός µετά τον άλλο ανεξάρτητα
- Αποτυγχάνει

イロト イタト イミト イミト

重

**[Προβλήµατα](#page-51-0) [Προτάσεις](#page-57-0) [Ανάλυση Κόστους](#page-67-0)**

# Πρώτη σκέψη

- Ο ένας σωρός µετά τον άλλο ανεξάρτητα
- Αποτυγχάνει
- Μένουν ¨κενά¨ ανάµεσα στις σωρούς

イロト イ御 トイヨ トイヨ トー

<span id="page-59-0"></span>重

**[Προβλήµατα](#page-51-0) [Προτάσεις](#page-57-0) [Ανάλυση Κόστους](#page-67-0)**

### Προτεινόµενη Λύση

Πολύπλεξη των σωρών

メロトメ 御 トメ 君 トメ 君 トー

 $\equiv$ 

**[Προβλήµατα](#page-51-0) [Προτάσεις](#page-57-0) [Ανάλυση Κόστους](#page-67-0)**

# Προτεινόµενη Λύση

- Πολύπλεξη των σωρών
- Προσδιορισµός παιδιών
	- Αριστερό παιδί: 2*i* + *N*

• Δeξί παιδί: 
$$
2i + N + 1
$$

• Γονιός: 
$$
\lfloor \frac{i-N}{2} \rfloor
$$

イロト イ御 トイヨ トイヨ トー

重

**[Προβλήµατα](#page-51-0) [Προτάσεις](#page-57-0) [Ανάλυση Κόστους](#page-67-0)**

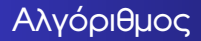

**<sup>1</sup>** ∆ηµιουργία *N* σωρών heap - (Build-Heap)

**K ロ ▶ K 御 ▶ K 君 ▶ K 君 ▶** 

重

**[Προβλήµατα](#page-51-0) [Προτάσεις](#page-57-0) [Ανάλυση Κόστους](#page-67-0)**

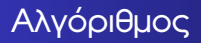

- **<sup>1</sup>** ∆ηµιουργία *N* σωρών heap (Build-Heap)
- **2** Εύρεση μικρότερης ρίζας (root)

イロトス 倒 トス ヨ トス ヨ トー

 $\equiv$ 

**[Προβλήµατα](#page-51-0) [Προτάσεις](#page-57-0) [Ανάλυση Κόστους](#page-67-0)**

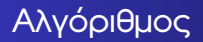

- **<sup>1</sup>** ∆ηµιουργία *N* σωρών heap (Build-Heap)
- **2** Εύρεση μικρότερης ρίζας (root)
- **<sup>3</sup>** Εναλλαγή µε το τελευταίο αταξινόµητο στοιχείο

イロト イ御 トイヨ トイヨ トー

重

**[Προβλήµατα](#page-51-0) [Προτάσεις](#page-57-0) [Ανάλυση Κόστους](#page-67-0)**

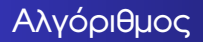

- **<sup>1</sup>** ∆ηµιουργία *N* σωρών heap (Build-Heap)
- **2** Εύρεση μικρότερης ρίζας (root)
- **<sup>3</sup>** Εναλλαγή µε το τελευταίο αταξινόµητο στοιχείο
- **<sup>4</sup>** Κλήση heapify µόνο στο ένα δέντρο

イロト イ御 トイヨ トイヨ トー

重

**[Προβλήµατα](#page-51-0) [Προτάσεις](#page-57-0) [Ανάλυση Κόστους](#page-67-0)**

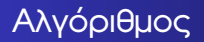

- **<sup>1</sup>** ∆ηµιουργία *N* σωρών heap (Build-Heap)
- **2** Εύρεση μικρότερης ρίζας (root)
- **<sup>3</sup>** Εναλλαγή µε το τελευταίο αταξινόµητο στοιχείο
- **<sup>4</sup>** Κλήση heapify µόνο στο ένα δέντρο
- **<sup>5</sup>** Επανάληψη της διαδικασίας από το 2ο ϐήµα µέχρι να ταξινοµηθούν όλα τα στοιχεία

イロト イ御 トイヨ トイヨ ト

**[Προβλήµατα](#page-51-0) [Προτάσεις](#page-57-0) [Ανάλυση Κόστους](#page-70-0)**

### Ανάλυση Κόστους

**•** *N* − 1 συγκρίσεις για την εύρεση της μικρότερης ρίζας

イロト イ部 トイモ トイモト

<span id="page-67-0"></span>重

**[Προβλήµατα](#page-51-0) [Προτάσεις](#page-57-0) [Ανάλυση Κόστους](#page-70-0)**

# Ανάλυση Κόστους

- **•** *N* − 1 συγκρίσεις για την εύρεση της μικρότερης ρίζας
- log(*n* + *N*) − log *N* το ύψος κάθε heap

イロト イ部 トイモ トイモト

重

**[Προβλήµατα](#page-51-0) [Προτάσεις](#page-57-0) [Ανάλυση Κόστους](#page-70-0)**

# Ανάλυση Κόστους

- **•** *N* − 1 συγκρίσεις για την εύρεση της μικρότερης ρίζας
- log(*n* + *N*) − log *N* το ύψος κάθε heap
- Κλήση heapify µόνο στο ένα δέντρο

イロト イ御 トイヨ トイヨ トー

重

**[Προβλήµατα](#page-51-0) [Προτάσεις](#page-57-0) [Ανάλυση Κόστους](#page-67-0)**

# Ανάλυση Κόστους

- **•** *N* − 1 συγκρίσεις για την εύρεση της μικρότερης ρίζας
- log(*n* + *N*) − log *N* το ύψος κάθε heap
- Κλήση heapify µόνο στο ένα δέντρο
- Κέρδος περίπου 10% σε οµοιόµορφη κατανοµή τυχαίων τιµών µε σχετικά µεγάλο πλήθος στοιχείων

<span id="page-70-0"></span>イロト イ御 トイヨ トイヨ トー

**[Προβλήµατα](#page-51-0) [Προτάσεις](#page-57-0) [Ανάλυση Κόστους](#page-67-0)**

#### Παράδειγµα

Σε µορφή δέντρου:

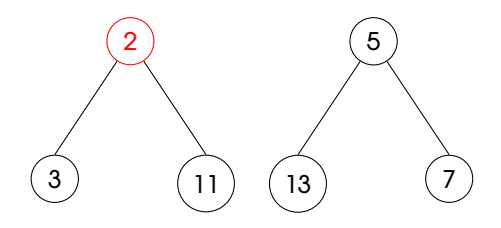

Σε µορφή πίνακα:

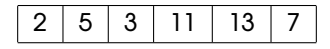

**メロトメ (型) メモ トメ モ ト** 

E
**[Προβλήµατα](#page-51-0) [Προτάσεις](#page-57-0) [Ανάλυση Κόστους](#page-67-0)**

### Παράδειγµα

Σε µορφή δέντρου:

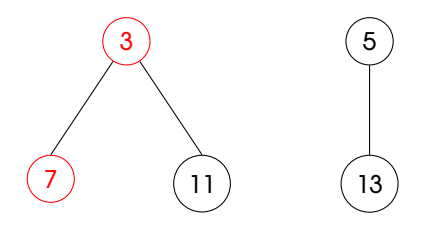

Σε µορφή πίνακα:

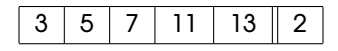

**メロトメ (型) メモ トメ モ ト** 

E

**[Προβλήµατα](#page-51-0) [Προτάσεις](#page-57-0) [Ανάλυση Κόστους](#page-67-0)**

### Παράδειγµα

Σε µορφή δέντρου:

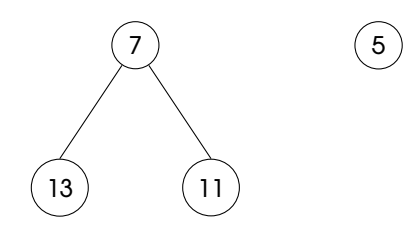

Σε µορφή πίνακα:

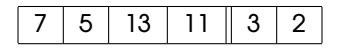

**メロトメ (型) メモ トメ モ ト** 

È

**[Προβλήµατα](#page-51-0) [Προτάσεις](#page-57-0) [Ανάλυση Κόστους](#page-67-0)**

### Παράδειγµα

Σε µορφή δέντρου:

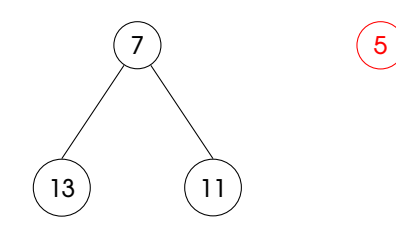

Σε µορφή πίνακα:

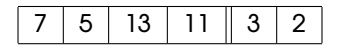

**メロトメ (型) メモ トメ モ ト** 

È

**[Προβλήµατα](#page-51-0) [Προτάσεις](#page-57-0) [Ανάλυση Κόστους](#page-67-0)**

### Παράδειγµα

Σε µορφή δέντρου:

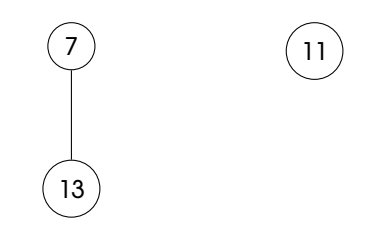

Σε µορφή πίνακα:

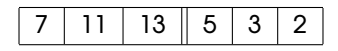

**メロトメ (型) メモ トメ モ ト** 

 $\equiv$ 

**[Προβλήµατα](#page-51-0) [Προτάσεις](#page-57-0) [Ανάλυση Κόστους](#page-67-0)**

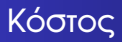

• Συνεχίζοντας, θα πάρουμε το τελικό αποτέλεσμα με 9 συγκρίσεις και 6 εναλλαγές στοιχείων

イロト イタト イミト イミト

重

**[Προβλήµατα](#page-51-0) [Προτάσεις](#page-57-0) [Ανάλυση Κόστους](#page-67-0)**

## Κόστος

• Συνεχίζοντας, θα πάρουμε το τελικό αποτέλεσμα με 9 συγκρίσεις και 6 εναλλαγές στοιχείων

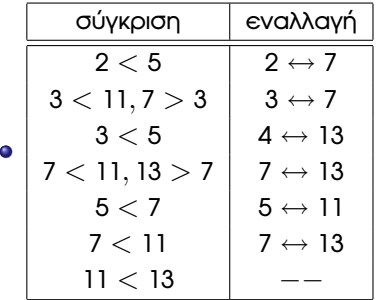

イロトス 倒 トス ヨ トス ヨ トー

重

**[Προβλήµατα](#page-51-0) [Προτάσεις](#page-57-0) [Ανάλυση Κόστους](#page-67-0)**

## Κόστος Κλασικού Αλγορίθµου

Χρησιµοποιώντας τον κλασικό αλγόριθµο, χρειαζόµαστε 8 συγκρίσεις και 8 εναλλαγές

イロト イ御 トイヨ トイヨ トー

重

**[Προβλήµατα](#page-51-0) [Προτάσεις](#page-57-0) [Ανάλυση Κόστους](#page-67-0)**

# Κόστος Κλασικού Αλγορίθµου

Χρησιµοποιώντας τον κλασικό αλγόριθµο, χρειαζόµαστε 8 συγκρίσεις και 8 εναλλαγές

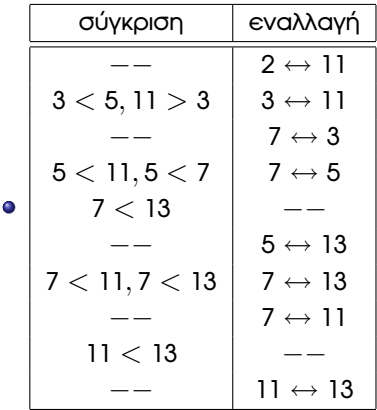

イロト イ御 トイヨ トイヨ トー

重

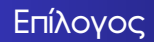

Εισάγαµε µια νέα ιδέα

**∆. Λεβεντέας – Χ. Ζαρολιάγκης [Heapsort Using Multiple Heaps](#page-0-0)**

メロトメ団 トメミトメミト

<span id="page-80-0"></span> $\equiv$ 

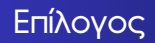

- Εισάγαµε µια νέα ιδέα
- Επιτύχαµε επιτάχυνση στην εξαγωγή του τελικού αποτελέσµατος

イロト イ御 トイヨ トイヨ トー

重

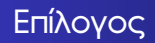

- Εισάγαµε µια νέα ιδέα
- Επιτύχαµε επιτάχυνση στην εξαγωγή του τελικού αποτελέσµατος
- Εισάγονται δυνατότητες παραλληλοποίησης

イロト (御) (き) (き)

E

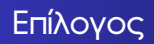

- Εισάγαµε µια νέα ιδέα
- Επιτύχαµε επιτάχυνση στην εξαγωγή του τελικού αποτελέσµατος
- Εισάγονται δυνατότητες παραλληλοποίησης
- Μπορεί να χρησιµοποιηθεί και σε παραλλαγές του heapsort

イロト (個) (注) (注)

### Ευχαριστώ

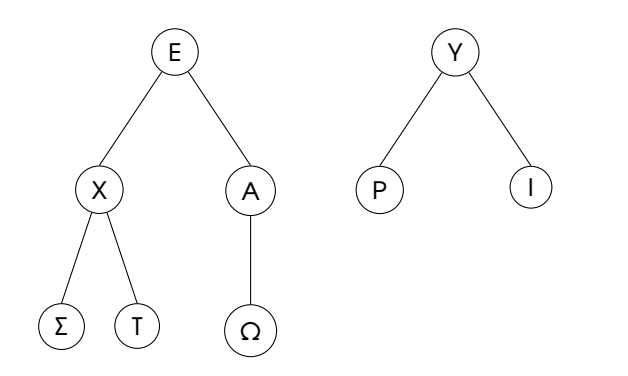

**K ロ ▶ K 御 ▶ K 君 ▶ K 君 ▶** 

重